## **STUDENTER 4. STUDIEÅR - ADGANG TIL CAMPUS**

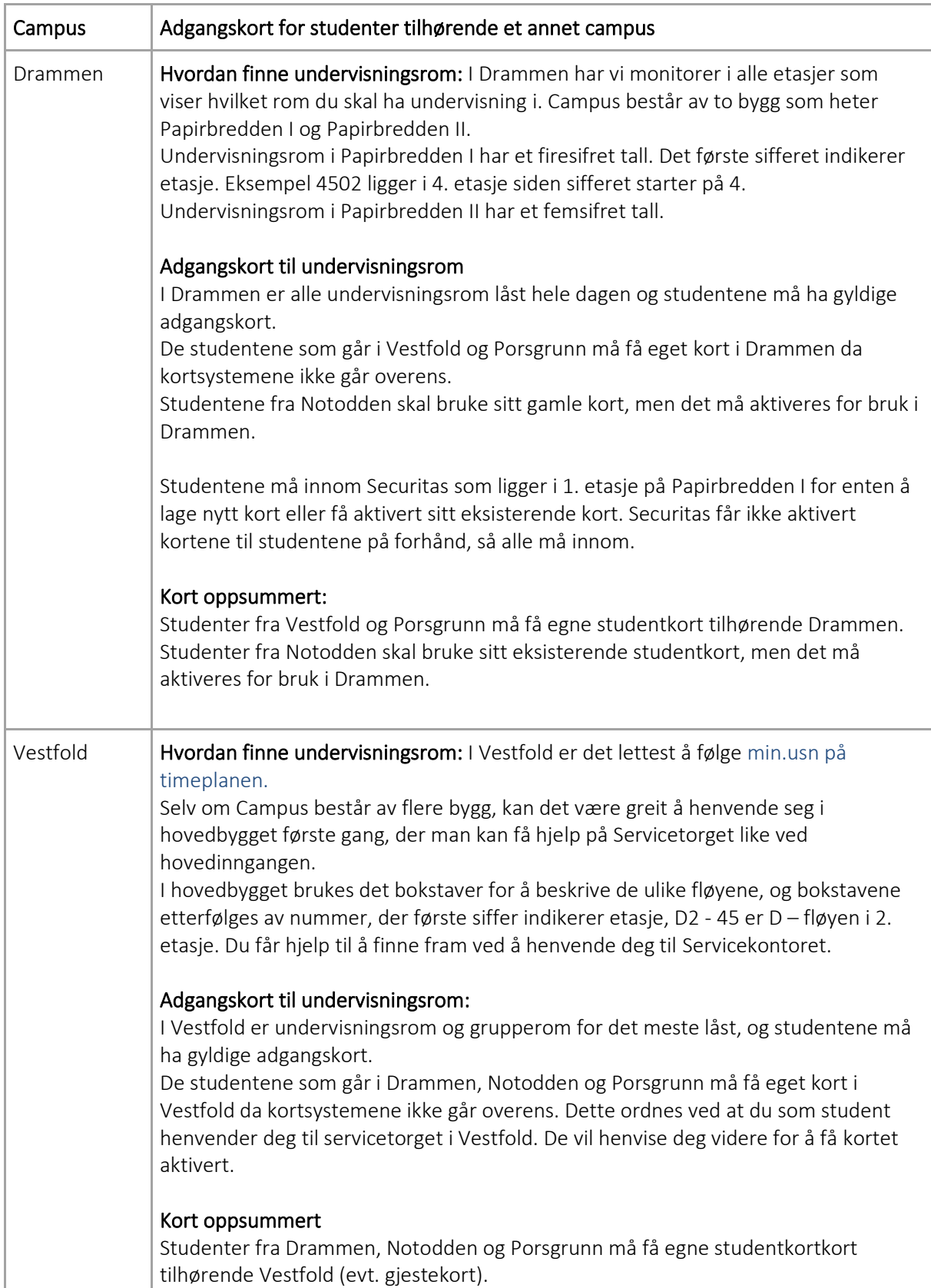

## Universitetet<br>i Sørøst-Norge

**IS** 

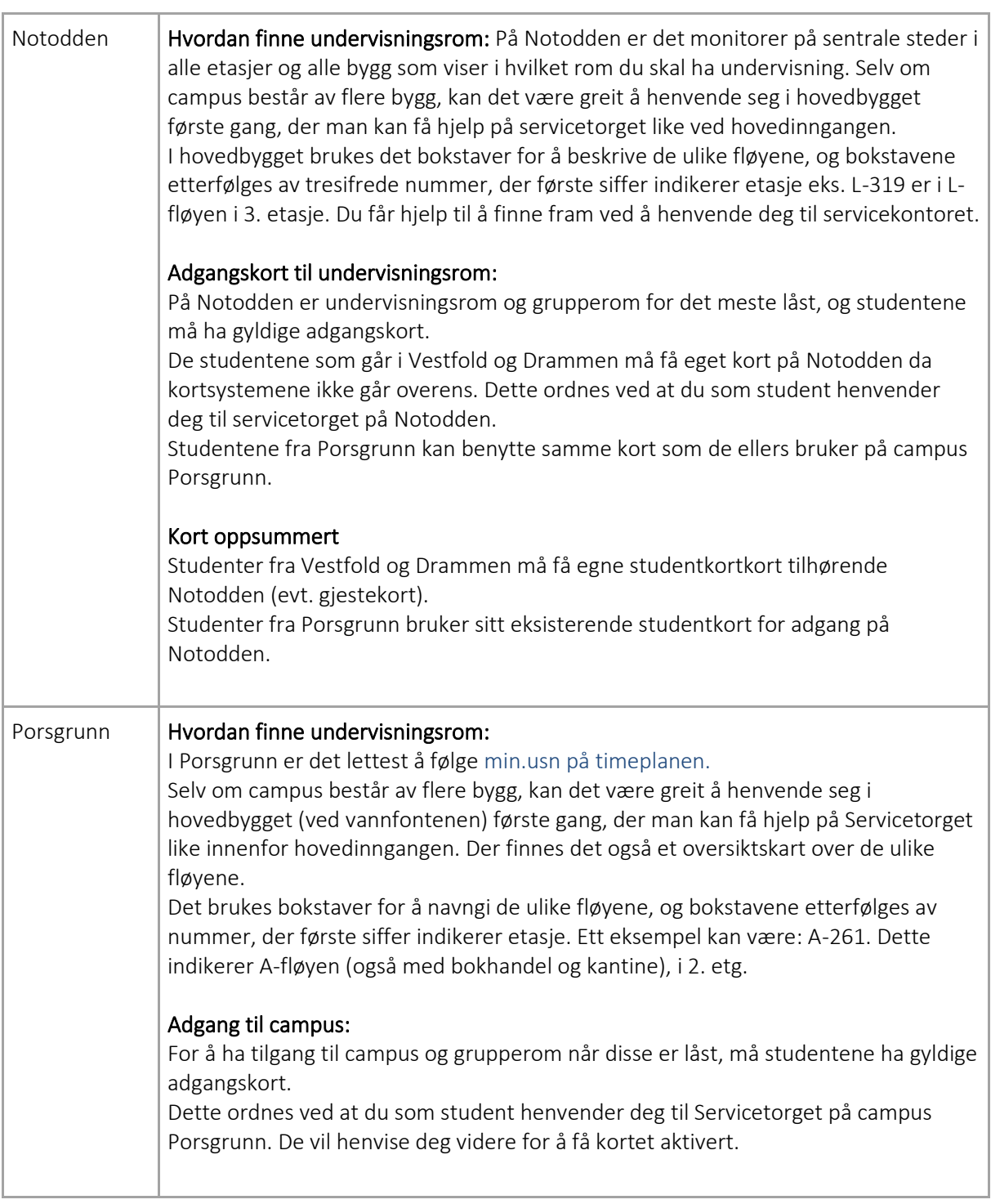